## <LINEの友達追加の方法>

以下のどちらかの方法で友達追加を行うことができます。

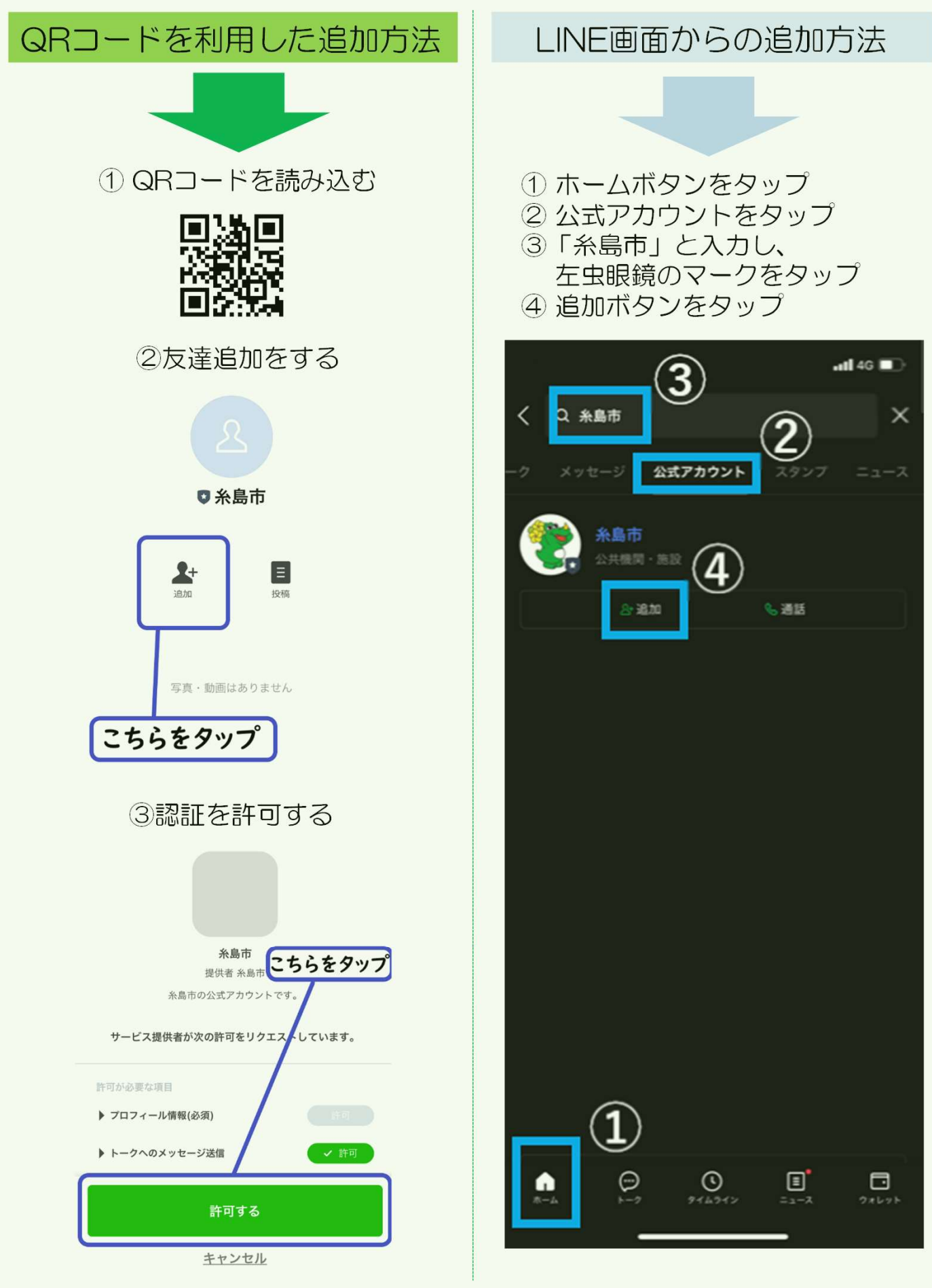